# DBLINT – Double Integrals

#### © 2019 Valentín Albillo

#### **Abstract**

*DBLINT is a program written in 1979 for the HP-34C programmable calculator to compute the numeric value of a definite double integral of a user-specified f(x,y) between given limits. Four worked examples are included.*

*Keywords: double integral, definite integration, Gauss-Legendre quadrature, programmable calculator, RPN, HP-34C*

## **1. Introduction**

*DBLINT* is a short *(67 steps) RPN* program that I wrote in 1979 for the *HP-34C* calculator (will also run with minor modifications in some *RPN* models, such as the *HP-15C*) which can compute the numeric value of a definite double integral of a user-defined function  $f(x, y)$  between specified limits of integration.

The built-in integration functionality already allows for easy computation of arbitrary (definite) integrals like:

$$
I = \int_a^b f(x) \, dx
$$

But this functionality *can't be nested*, so it can't be used to compute the integral of a function whose definition includes the computation of another integral. Computing double integrals like this is not possible out-of-the-box:

$$
I = \int_{x_0}^{x_m} \int_{y_0}^{y_n} f(x, y) \, dy \, dx = \int_{x_0}^{x_m} \left( \int_{y_0}^{y_n} f(x, y) \, dy \right) \, dx
$$

To overcome this limitation, this program uses the built-in integration functionality to compute the *inner* integral together with a Gaussian quadrature method to compute the *outer* one, namely the fast *3-point Gauss-Legendre* quadrature formula applied over a given number of subintervals. The method is as follows: we want to compute:

$$
I = \int_a^b g(x) \, dx
$$
, where  $g(x) = \int_{y_0}^{y_n} f(x, y) \, dy$ , which itself is computed via

but first of all the change of variable  $x = (b + a)/2 + (b - a)t/2$ ,  $dx = (b - a)/2$ . *dt* transforms the interval  $(a, b)$ into the interval *(-1, 1).* The *3-point Gauss-Legendre* quadrature formula then gives:

$$
\int_{-1}^{1} g(x) dx = \frac{8}{9} g(0) + \frac{5}{9} \left( g(\sqrt{3/5}) + g(-\sqrt{3/5}) \right)
$$

which is *exact* for polynomial  $g(x)$  up to the 5<sup>th</sup> degree and a 5<sup>th</sup>-order approximation otherwise, using just 3 evaluations per subinterval. This is far better than *Simpson's Rule*, which only gives 3<sup>rd</sup>-order accuracy.

### **2. Program Listing**

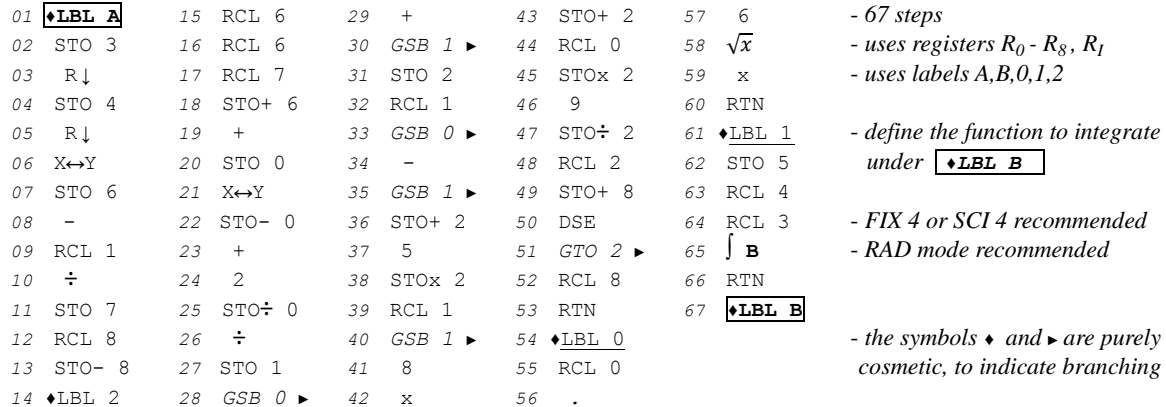

 $\boldsymbol{\chi}$  $\mathbf{y}$ 

## **3. Usage Instructions**

*Step 1:* In **PRGM** Mode, key in under  $\epsilon$   $\rightarrow$   $\bullet$  **LBL B** the sequence of steps which defines the function to integrate *f(x, y)*, where *x* is in register  $\mathbb{R}_5$  and  $\gamma$  is in stack register *X*, and end it with **RTN**.

Also, before keying in the function's definition do not forget to *delete* any previous definition from program memory, if there's one, except for  $\epsilon$ <sup>7</sup>  $\bullet$ **LBL B** itself.

*Step 2:* In **RUN** Mode, store the number of subintervals  $m: m$  **STO I** *Step 3:* Compute the integral:  $x_0$  **ENTER**<sub>1</sub>  $x_m$  **ENTER**<sub>1</sub>  $y_0$  **ENTER**<sub>1</sub>  $y_n$  **A** *value of integral* 

- To try different limits with the same *f(x, y)*, repeat *Step 2* above.

- To integrate another *f(x, y)*, go to *Step 1* above but don't forget to *delete* the previous *f(x,y)* first.

**Note:** The accuracy of the result depends on both the display mode **FIX d** or **SCI d** selected and the number *m* of subintervals chosen. It is strongly recommended to use  $d = 4$  or less and  $m = 1$  or 2. These choices will usually give about 4 correct places in moderate run times. If more accuracy is needed, first increase *m* and as a last resort set **FIX 6** or **SCI 6**. Keep in mind that going from  $m = 1$  to 2 more than *duplicates* the running time, while going from **FIX 4** to **FIX 6** increases the running time by a factor of *2-3*. See the *Examples*.

# **4. Examples**

The following examples can be useful to check that the program is correctly entered and to understand its usage.

*4.1 Example 1*

Evaluate  $I = \int_0^1 \int_1^2 (x^2 + y^2) dy dx$ 1 1 0

First of all, we define the function to integrate, *f(x,y)*:

In **PRGM** Mode, enter under  $\epsilon$ 7  $\epsilon$ **LBL B** this 6-step program to define the function  $f(x, y)$  to be integrated:

*67* ♦**LBL B** *68* x 68  $x^2$ *69* RCL 5 *70* x  $\mathbf{x}^2$ *71* + *72* RTN

In **RUN** Mode, we'll specify just one subinterval and **FIX 4**: **FIX 4** 1 **STO I** Finally, enter the limits of integration and compute the integral:

$$
0 \quad \text{ENTER}_1 \quad 1 \quad \text{ENTER}_1 \quad 1 \quad \text{ENTER}_1 \quad 2 \quad \text{A} \quad 3.6667 \quad \text{FTX} \quad 7 \quad 2.6666666 \quad (exact is 8/3 so we got 8 correct places)
$$

*4.2 Example 2*

Evaluate  $I = \int_3^4 \int_1^2 \frac{dy \, dx}{(x+y)}$  $(x+y)^2$ 2 1 4 3

First, we define the function to integrate,  $f(x, y)$ :

In **PRGM** Mode, enter under  $\epsilon$ <sup>7</sup>  $\epsilon$ **LBL B** this 6-step program to define the function  $f(x, y)$  to be integrated:

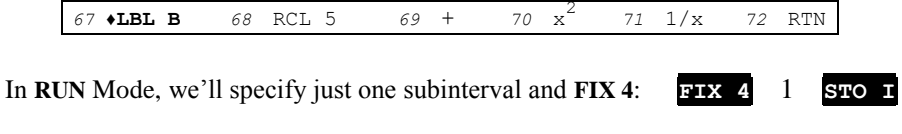

Next, enter the limits of integration and compute the integral:

3 **ENTER↑** 4 **ENTER↑** 1 **ENTER↑** 2 **A** *0.0408* **FIX 6** *0.040821 (exact is Ln(25/24) so we got 6 places)*

*4.3 Example 3*

Evaluate 
$$
I = \int_{-2.3}^{1.6} \int_{3.9}^{6.1} (e^{-x^2} + x^3 - y^3 x^2 + 7) \tan^{-1}(x - 2) \sin(y + 3) \, dy \, dx
$$

First, we define the function to integrate,  $f(x, y)$ :

In **PRGM** Mode, enter under  $\epsilon_7$   $\overline{\bullet}$  **LBL B** this 27-step program to define the function  $f(x, y)$  to be integrated:

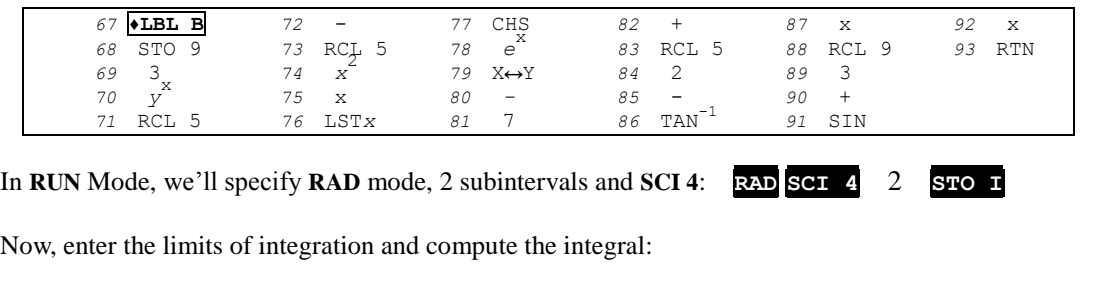

-2.3 **ENTER↑** 1.6 **ENTER↑** 3.9 **ENTER↑** 6.1 **A** *1.3213e03* **FIX 2** *1321.27 (all 6 places are correct)*

**Note:** This is a particularly difficult example. First, *f(x,y)* takes 6 sec. to evaluate, which greatly increases run time. Second,

the interval of integration is quite wide, which affects accuracy. Still, we *got 6 correct places* in reasonable time.

*4.4 Example 4*

Evaluate  $I = \int_0^\infty \int_1^\infty e^{-x^2 - y^2} dy dx$ 1 ∞ 0

First of all, we define the function to integrate,  $f(x, y)$ :

In **PRGM** Mode, enter under  $\epsilon_7$   $\overline{\bullet}$  **LBL B** this *8-step* program to define the function  $f(x, y)$  to be integrated:

*67* ♦**LBL B** *68* x 2 *69* RCL 5 *70* x  $\mathbf{x}^{\prime}$ *71* + *72* CHS *73 e* x *74* RTN

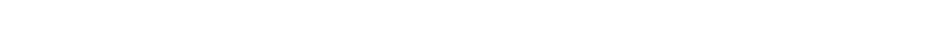

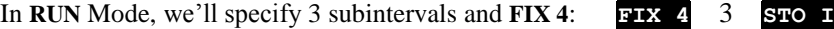

Last, enter the limits of integration (replacing ∞ by 4, as  $f(4,4)$  < 1.27e-14), and compute the integral:

0 **ENTER↑** 4 **ENTER↑** 0 **ENTER↑** 4 **A** *0.7853 (exact is π/4 so we got 4 correct places despite the finite interval)*

# **Notes**

*1.* This program is included in *Hewlett-Packard's Solution Book "HP-34C Matemática Avanzada" (Spanish)*

*2.* This program is featured in my article *"HP Article VA023 - Long Live the HP-34C"*

# **References**

Francis Scheid (1988). *Schaum's Outline of Theory and Problems of Numerical Analysis, 2nd Edition.*

# **Copyrights**

Copyright for this paper and its contents is retained by the author. Permission to use it for non-profit purposes is granted as long as the contents aren't modified in any way and the copyright is acknowledged.